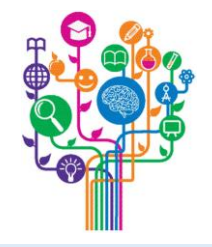

## CERNER Additional Training Resource

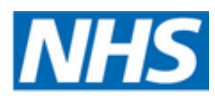

## **Imperial College Healthcare NHS Trust**

**Frequently Asked Questions: Question:** What Is CERNER? *Answer: CERNER is the Trust's electronic patient record system* **Question: How can I access CERNER?** *Answer: Login is via your NHS Smartcard and pin. You should have received your NHS Smartcard and information on how to create a pin and begin using it as part of the Trust induction process, usually at local*  Imperial NHS Applications

*induction.*

**Question:** Where can I find CERNER on my Trust PC? *Answer:* 

- *Click on the Start button (from your ICHT PC)*
- *Select Imperial NHS Applications*
- *Select CERNER*

## **CERNER Training Resources for International Medical Graduates Pre-induction – video resources**

- You can access our video guides to CERNER at anytime via these video links
- [Cerner for Doctors: Introduction,](https://gbr01.safelinks.protection.outlook.com/?url=https%3A%2F%2Fvimeo.com%2F623281291&data=05%7C01%7Cjennifer.shelden%40nhs.net%7C204f176231d54fdb940408db4578b5d0%7C37c354b285b047f5b22207b48d774ee3%7C0%7C0%7C638180156961700642%7CUnknown%7CTWFpbGZsb3d8eyJWIjoiMC4wLjAwMDAiLCJQIjoiV2luMzIiLCJBTiI6Ik1haWwiLCJXVCI6Mn0%3D%7C3000%7C%7C%7C&sdata=V05RFvzl20WLZ%2FoSAtyahoSsKHeMJknGNG0GYCyw3os%3D&reserved=0) location lists and clinical worklist
- o [Cerner for Doctors: View patient](https://vimeo.com/623313401)  records, observations and assessments
- o [Cerner for Doctors: Orders](https://vimeo.com/623288599)
- o [Cerner for Doctors: Clinical Notes](https://gbr01.safelinks.protection.outlook.com/?url=https%3A%2F%2Fvimeo.com%2F623313401&data=05%7C01%7Cjennifer.shelden%40nhs.net%7C204f176231d54fdb940408db4578b5d0%7C37c354b285b047f5b22207b48d774ee3%7C0%7C0%7C638180156961700642%7CUnknown%7CTWFpbGZsb3d8eyJWIjoiMC4wLjAwMDAiLCJQIjoiV2luMzIiLCJBTiI6Ik1haWwiLCJXVCI6Mn0%3D%7C3000%7C%7C%7C&sdata=n1GoN4b5vg6gdhMmMQfWr3vrhbEFfPvUE0j9CxlkOGo%3D&reserved=0)
- o [Cerner for Doctors: Inpatient](https://vimeo.com/623293718) **Prescriptions**
- o [Cerner for Doctors: Discharge and](https://gbr01.safelinks.protection.outlook.com/?url=https%3A%2F%2Fvimeo.com%2F622604138&data=05%7C01%7Cjennifer.shelden%40nhs.net%7C204f176231d54fdb940408db4578b5d0%7C37c354b285b047f5b22207b48d774ee3%7C0%7C0%7C638180156961700642%7CUnknown%7CTWFpbGZsb3d8eyJWIjoiMC4wLjAwMDAiLCJQIjoiV2luMzIiLCJBTiI6Ik1haWwiLCJXVCI6Mn0%3D%7C3000%7C%7C%7C&sdata=6Jwlhlb97Gb5G2Zd4hQsSk7bMgvnnzGgP8ZAhnBNM%2FI%3D&reserved=0)  TTAs
- *Links also on the Trust Internet site Medical Education/IMG Induction*

## **Once At the Trust/During Induction**

- As part of main Trust (Corporate) induction all new starters receive CERNER training
- Once you have your ICT login you can access the most up-to-date [Cerner Doctor Guide](https://intranet.imperial.nhs.uk/Interact/Pages/Content/Document.aspx?id=14333) (note you will need your Trust ICT login to access this link)
- [You may also find these e-learning](https://imperialnhs.kallidus-suite.com/learn/#/course/e12d267a-0823-492d-8508-e91ceb2dd3fa) modules, which are accessible via the LEARN platform of use
- *Please note however, that you will not be able to access these until your LEARN account has been created which can take up to 2 weeks from your start date*

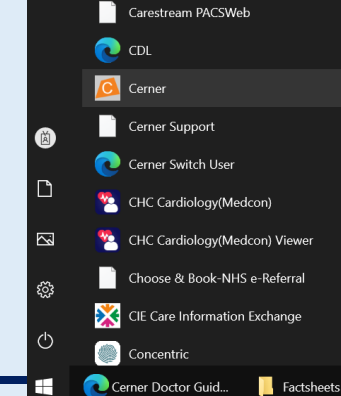

Attend Anywhere BloodTrack Enquiry New